# **Lighting**

321190 2011년 봄학기 5/17/2011 박경신

# **OpenGL Lighting**

□ OpenGL의 조명에는 3가지 요소가 필요

- 광원 (Lights)
- 재질 (Materials)
- 면의 법선벡터 (Normals)

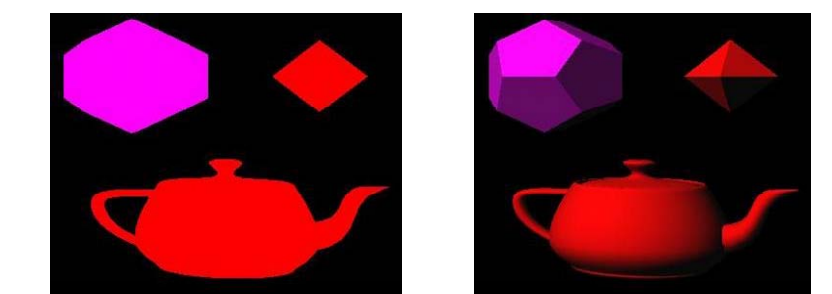

# **OpenGL Lighting OpenGL Lighting**

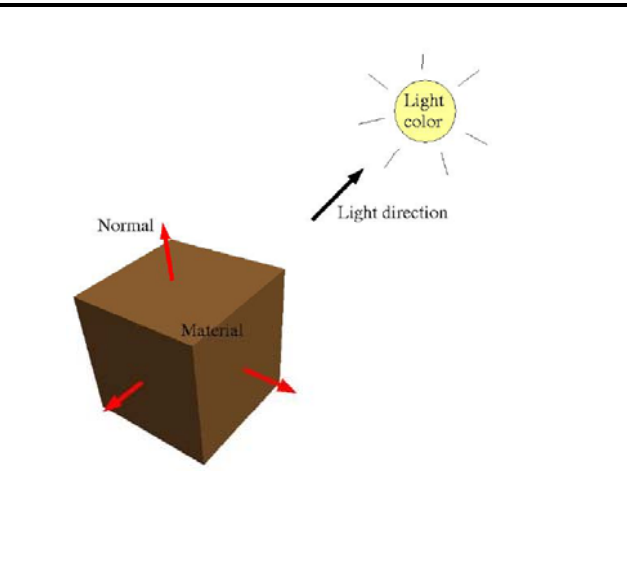

- <mark>□</mark> OpenGL에서 제공하는 조명모델
	- 환경광/주변광 (ambient lights)
	- 점광원 (point lights)
	- 방향성광원/평행광원/원거리광원 (directional lights)
	- 점적광원 (spot lights)
- 거리에 따른 빛의 세기 감쇠 (attenuation)

■ Physical attenuation: 
$$
I(P) = \frac{I(P_0)}{\|P - P_0\|^2}
$$

- **OpenGL** attenuation:
	- **D** Default  $a = 1$ ,  $b = 0$ ,  $c = 0$

$$
I(P) = \frac{I(P_0)}{a + bd + cd^2}
$$

# **OpenGL Lighting**

- OpenGL에서 lighting을 사용하려면 GL\_LIGHTING을 활성화해야 한다. glEnable(GL\_LIGHTING);
- 또한, 적어도 하나의 광원을 활성화해야 한다. glEnable(GL\_LIGHT0);
- <mark>□</mark> OpenGL에서는 최대 8개의 광원을 지정할 수 있다 GL\_LIGHT0, .., GL\_LIGHT7
- <mark>ㅁ</mark> 최대 광원수 얻기: glGetIntegerv(GL\_MAX\_LIGHTS, GLint \*num\_lights);
- OpenGL에서 lighting 비활성화 glDisable(GL\_LIGHTING);

# **OpenGL Light Sources**

- <mark>ㅁ</mark> 광원의 속성은 glLight(..) 함수에 의해 지정된다.
- <mark>ㅁ</mark> 광원은 위치(position)와 색(color)을 갖는다.
- ㅁ 광원의 강도 (intensity)는 색의 강도에 의해 결정된다.

GLfloat position $[1 = \{0, 1, 0, 0\}]$  // directional light GLfloat white color[] =  $\{1, 1, 1, 1\}$ ; glEnable(GL\_LIGHT0); glLightfv(GL LIGHT0, GL POSITION, position); // light position glLightfv(GL\_LIGHT0, GL\_DIFFUSE, white\_color); // light color

## **OpenGL Light Source Position**

- <mark>□</mark> 광원은 infinite light (혹은 directional light)이거나 local light (혹은 positional light)이다.
	- Infinite light source의 모든 빛은 같은 방향을 갖는다.
	- Local light source는 공간의 특정지점에서 오는 빛이다.
	- 광원의 위치의 4번째 값이 0이면 infinite light (directional  $\overline{\text{light}}$ ) 이고, 1이면 local light (point light)이다.

#### 예제:

// directional light comes from above GLfloat position0 $[] = \{0, 1, 0, 0\};$ glLightfv(GL\_LIGHT0, GL\_POSITION, position0); // point light comes from point  $(0, 1, 0)$ GLfloat position1 $[] = \{0, 1, 0, 1\}$ ; glLightfv(GL\_LIGHT1, GL\_POSITION, position1);

#### **OpenGL Light Source Position**

- 광원의 위치는 현재 변환 (transformation)에 영향을 받는다.
- <mark>□</mark> Light은 세계 좌표계 (world coordinates system)에서 정의될 수 있도록 카메라 변환 후에 지정하는 것이 좋다.
- Light은 또한 객체와 같이 변환 행렬에 의해 움직일 수 있다.
- 예제:
	- // make a point light comes from position  $(5, 0, 7)$ GLfloat position $[] = \{0, 0, 0, 1\}$ ; glPushMatrix(); glTranslatef(5, 0, 7); alLiahtfv(GL\_LIGHT0, GL\_POSITION, position);
	- glPopMatrix();

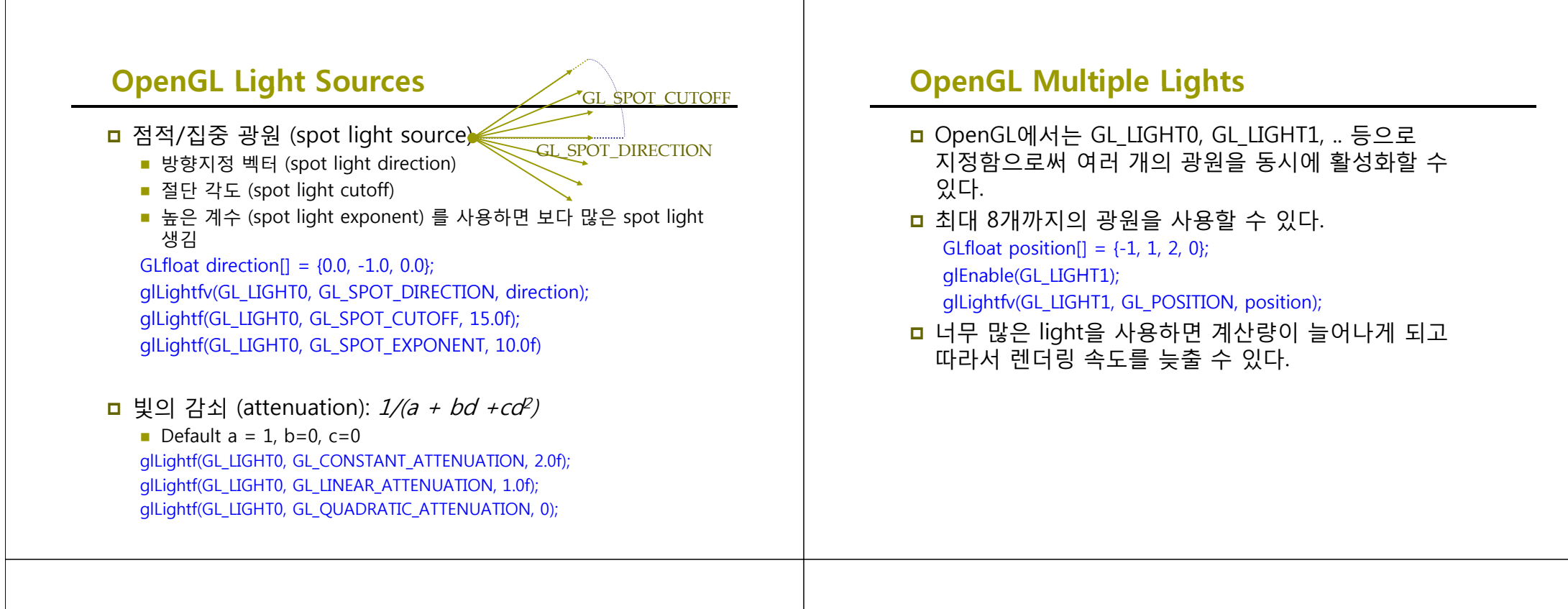

# **OpenGL Materials**

- <mark>ㅁ</mark> 재질 속성은 표면이 빛을 어떻게 반사하는지를 나타내준다.
- 재질은 기본적으로 표면의 색을 말한다.
- 조명이 활성화되면, glColor는 무시되고 재질(material)이 대신 사용된다.
- <mark>ㅁ</mark> 재질 속성은 glMaterial 함수를 사용하여 지정한다. glMaterialfv(face, property, value)
	- Face: e.g. GL\_FRONT, GL\_BACK, GL\_FRONT\_AND\_BACK
	- Property: e.g. GL\_AMBIENT, GL\_DIFFUSE, GL\_SPECULAR, GL\_SHININESS, GL\_EMISSION, etc
	- $\blacksquare$  Value: the reflection coefficients
	- Nonzero GL\_EMISSION makes an object appear to be giving off light of that color

# **Example**

#### <mark>□</mark> Teapot의 재질예제

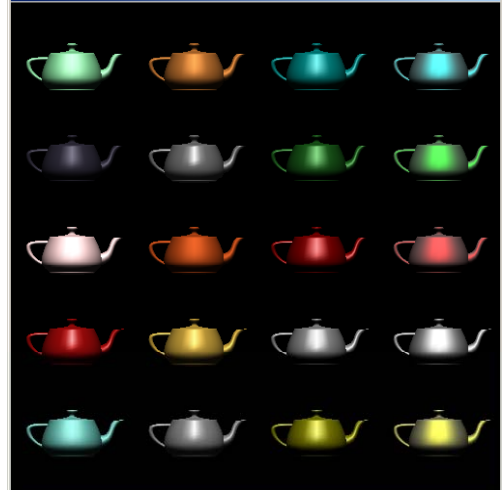

## **OpenGL Light Color**

- OpenGL에서 광원은 색(color)과 강도(intensity)를 가지고 있으며, 기본값은 백색이다.
- 우리가 보는 객체의 색은 빛의 색 (light color)과 재질의 색 (material color) 둘 간의 합성으로 결정된다.
	- 빛의 색은 얼마나 RGB 빛이 객체에서 빛나는지를 말한다.
	- 재질의 색은 얼마나 RGB 빛이 객체에서 반사되는지를 말한다.
	- White light \* red material = red
	- Red light  $*$  white material = red
	- Red light  $*$  blue material = black
	- Yellow light \* cyan material = green

#### **OpenGL Ambient/Diffuse/Specular Light**

- □ OpenGL 조명 모델에서는 3가지 형태의 반사광을 고려함.
- Ambient light (환경광): 다른 일반 표면에서 반사되어 나오는 빛. 장면을 전반적으로 밝게 함.
- Diffuse light (난반사광): 특정 방향으로 진행하다가 표면에 닿으면 모든 방향으로 동일하게 반사됨. 관찰자의 위치와 무관함. 가장 일반적인 형태임.
- ㅁ Specular light (정반사광): 특정 방향으로 진행하다가 표면에 닿으면 한 방향으로 강하게 반사됨. 반짝이는 표면을 모델링할 때 이용됨.

#### **OpenGL Ambient Light**

- 환경광은 간접적으로 들어오는 빛을 시뮬레이션함.
- 표면의 방향과는 상관없이 사방에 일정한 밝기의 빛이 고르게 퍼져있다고 가정함.
- 환경광 효과는 광원의 환경광색과 재질의 환경광색으로 지정됨.

```
GLfloat gray[] = \{0.1, 0.1, 0.1, 1\};
GLfloat white[1] = \{1, 1, 1, 1\};
glLightfv(GL_LIGHT0, GL_AMBIENT, gray);
glMaterialfv(GL_FRONT, GL_AMBIENT, white);
```
<mark>ㅁ</mark> 또한 glLightModel 함수를 사용하여 전역적 환경광을 지정할 수 있음. glLightModelfv(GL\_LIGHT\_MODEL\_AMBIENT, gray);

#### **OpenGL Specular Light Light**

- 정반사광은 표면에 반짝이는 highlights를 생성함.
- <mark>□</mark> 정반사광의 3가지 속성:
	- 재질의 정반사 색
	- 재질의 반짝임 (shininess)
	- 광원의 정반사 색
	- GLfloat white[] =  $\{1, 1, 1, 1\}$ ;
	- glLightfv(GL\_LIGHT0, GL\_SPECULAR, white);
	- glMaterialfv(GL\_FRONT, GL\_SPECULAR, white);
	- glMaterialf(GL\_FRONT, GL\_SHININESS, 50);
- GL\_SHININESS값이 높으면 작은 면적의 highlight이 생성
- 정반사광을 비활성화하고자 하면, 정반사광색을 검정색 (0, 0, 0)으로 지정함.

# **Surface Orientation**

- Lighting에서 빛이 표면에서 얼마나 반사되는지 계산하기 위해서 OpenGL은 표면이 어느 방향을 향하고 있는지 알아야 한다.
- <mark>ㅁ</mark> 표면의 방향 (surface orientation)과 빛의 방향은 빛의 난반사광 (diffuse light)의 밝기를 결정짓는다.
- <mark>□</mark> 표면의 방향 (surface orientation), 빛의 방향 (light direction), 관찰자를 향하는 방향벡터 (direction to the viewer)는 정반사광 (specular light)의 밝기를 결정짓는다.

# **Surface Normal**

- <mark>ㅁ</mark> 표면의 방향 (orientation)은 표면에 수직을 이루는 법선벡터에 의해 정의된다.
- **□** 면의 법선 벡터는 (벡터의 길이가 1인) 단위벡터 (unit vector) 이어야 한다.

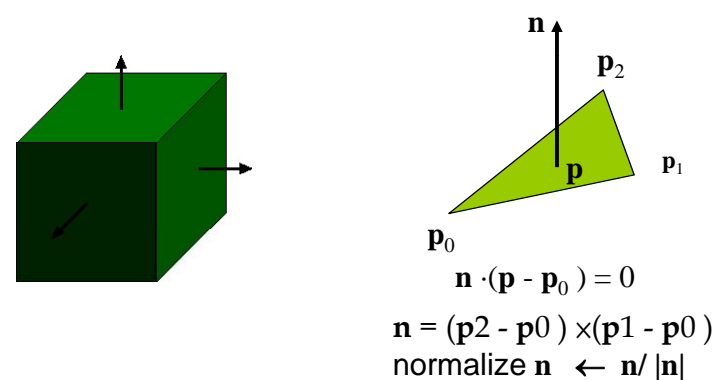

#### **Vertex Normal**

- 정점의 법선벡터
	- 그 정점을 공유하는 근접한 면의 법선벡터의 평균치를 계산하여 사용함.

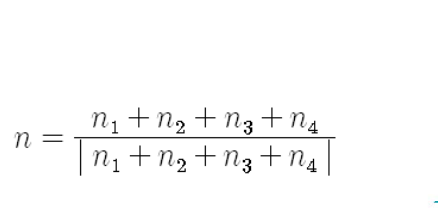

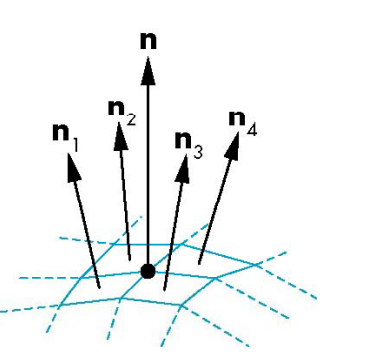

# **Normal to Sphere**

- Implicit function of Sphere:
	- $f(x,y,z)=0$
- Unit Sphere:
- *f*(*p*)= $p \cdot p l = 0$
- ㅁ 구의 법선벡터
	- $\blacksquare$  *n* =  $\lceil \partial f/\partial x, \partial f/\partial y, \partial f/\partial z \rceil^T = p$

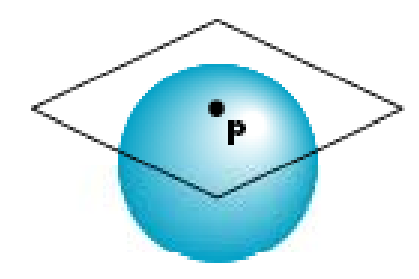

### **OpenGL Normal**

- OpenGL에서 면의 법선벡터는 glNormal 함수로 지정
- □ OpenGL의 조명 계산에서는 각 정점의 법선벡터를 사용함
- 예제:

glBegin(GL\_TRIANGLES); glNormal3f(0, 1, 0);  $q$  Vertex $3f(-1, 0, 0);$ glNormal3f(0, 1, 0); qlVertex $3f(1, 0, 0)$ ; glNormal3f(0, 1, 0); glVertex3f(0, 0, 2); glEnd();

# **OpenGL Normal**

<mark>□</mark> Shaded Cube를 그린다.

#### GLfloat vertex $[$ [3] = {  $\{-1.0, -1.0, -1.0\}, \{1.0, -1.0, -1.0\},\$  $\{1.0, 1.0, -1.0\}, \{ -1.0, 1.0, -1.0 \},\$ {-1.0,-1.0, 1.0}, { 1.0,-1.0, 1.0}, { 1.0, 1.0, 1.0}, {-1.0, 1.0, 1.0}<br>};

{ 0.0, -1.0, 0.0}, // bottom { 0.0, 0.0, -1.0}, // back

 $GLfloat$  normal[][3] = { { 1.0, 0.0, 0.0}, // right { 0.0, 1.0, 0.0}, // top { 0.0, 0.0, 1.0}, // front {-1.0, 0.0, 0.0}, // left

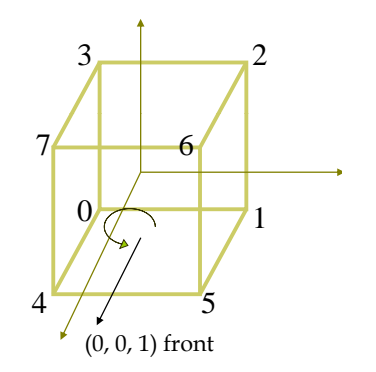

# **OpenGL Normal**

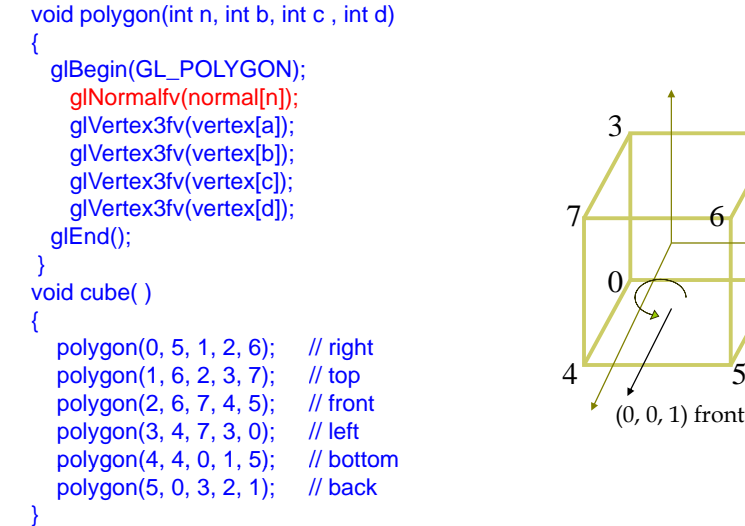

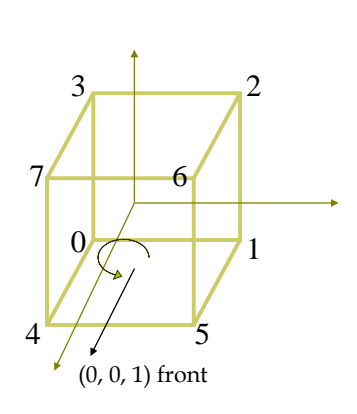

# **Advanced OpenGL Lighting**

- OpenGL에서 제공하는 lighting관련 기능들
	- **Spotlights**

};

- **Attenuation**
- $\blacksquare$  Emissive materials
- **Two-sided lighting model**
- **Color-material mode**
- Secondary specular color
- **Automatic rescaling of normals**